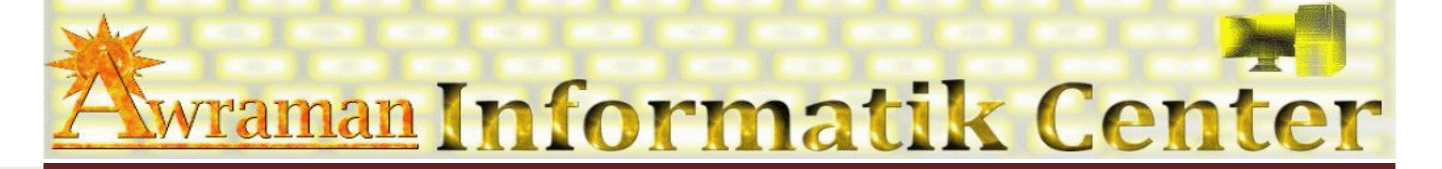

# *1. Arbeitsoberfläche*

- Ä Excel Anwendungsfenster kennen lernen
- Ä Arbeiten mit Fensterfunktionen
- Ä Menü-Band
- Ä Rechte-Maustaste (Kontextmenü)
- Ä Tastenkombinationen

#### *2. Datei verwalten*

- Ä Neue Datei erstellen
- Ä Vorhandene Datei öffnen
- Ä Datei speichern
- Ä Eigenschaften
- Ä Sicherheit

## *3. Arbeitsmappe*

- Ä Tabelle
- Ä Zeilen
- **❖ Spalten**
- Ä Zellen
- Ä Notizen

## *4. Textbearbeiten*

- Ä Textgestaltung
- Ä Auswählen(Markieren)
- Ä Kopieren
- Ä Ausschneiden
- Ä Einfügen & Löschen

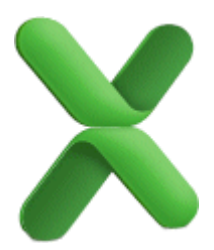

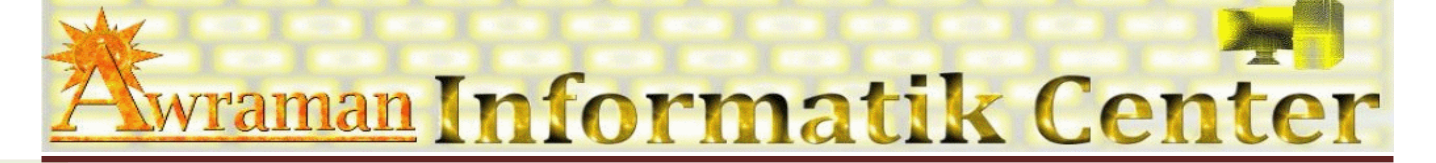

## *5. Formatierung*

- Ä Tabelle
- Ä Spalte & Zeile
- Ä Zellen
- Ä Rahmen
- Ä Texte
- Ä Datum
- Ä Währung
- Ä Zahlen
- *6. Kalkulieren*
	- Ä Tabellen erstellen
	- Ä Sortieren
	- Ä Suchen
	- Ä Einfache Formeln
		- Å Addieren / subtrahieren /multiplizieren und dividieren
	- Ä Einfache Funktionen
		- $\triangleright$  Summe
		- $\triangleright$  Mittelwert
		- $\triangleright$  Max & Min
		- $\triangleright$  Runden
		- $\triangleright$  Anzahl

#### *7. Diagramme erstellen*

- *8. Drucken*
- *9. Tipps und Tricks*

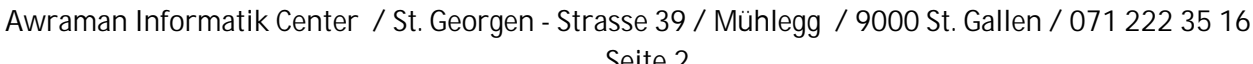

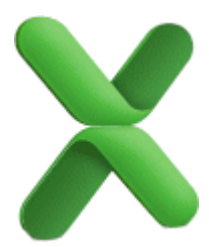